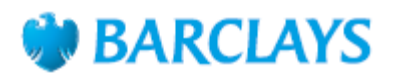

## How to pay in a cheque using the Barclays app

The Barclays app is a secure way to access your accounts 24 hours a day.

- With the app, you can
- Pay people and check your balance
- Change your cash machine limit, view your PIN and freeze your card
- Earn cashback and rewards, and see them tally up.

Here's how to pay in a cheque using your Barclays app and your mobile device's camera.

#### Step 1

Tap 'Pay & Transfer' from your app homepage.

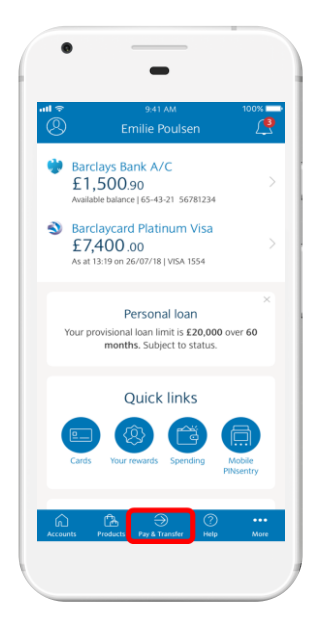

### Step 2

Tap 'Pay in a cheque'.

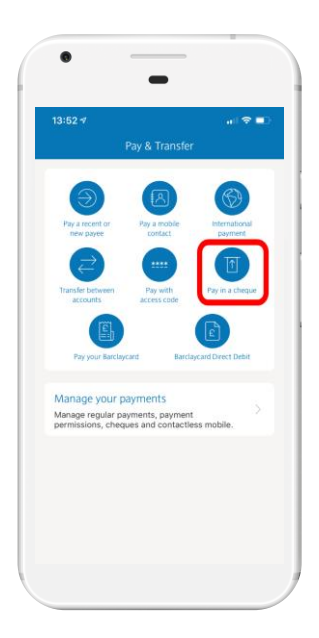

# **BARCLAYS**

# Step 3

Select the account you want to pay the cheque into, if you have more than one, and type in the amount the cheque is for.

You can also type in a reference to help you remember what the cheque is for. This could be something simple like 'birthday money', for example.

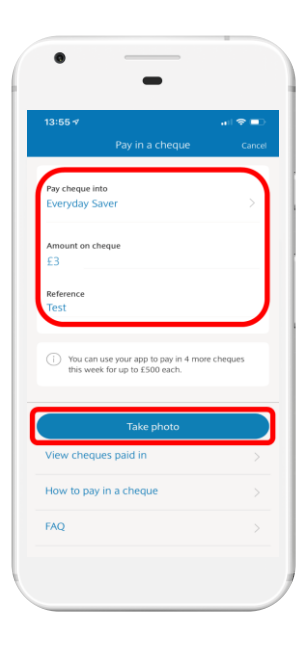

### Step 4

Tap 'Take photo' and follow the on-screen instructions to take clear photos of the front and back of the cheque.

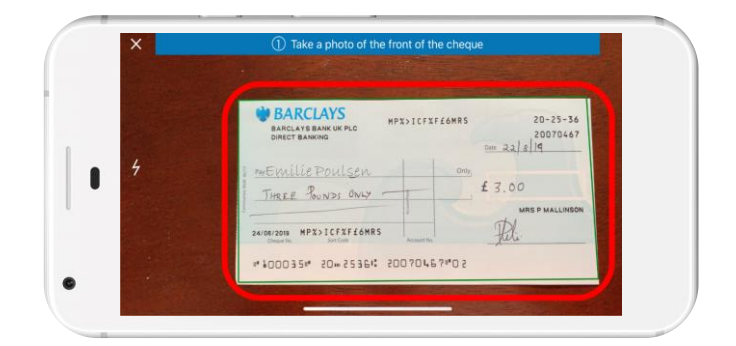

# Step 5

When you've finished taking the photos, confirm that the cheque details are correct and tap 'Pay in cheque'.

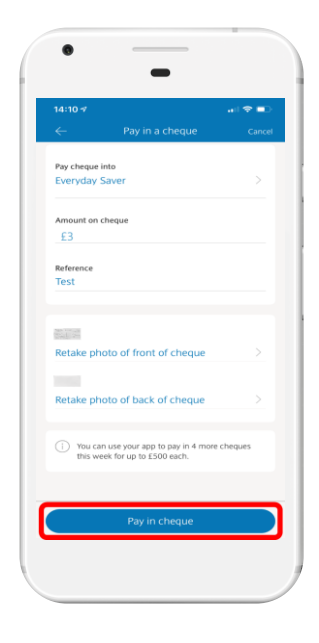

# **BARCLAYS**

#### Step 6

Your cheque has now been paid into your account, but will appear as 'pending' until it's cleared.

## Step 7

Write 'Paid in' on the back of the cheque and keep it for at least 10 days – just in case we need more information.

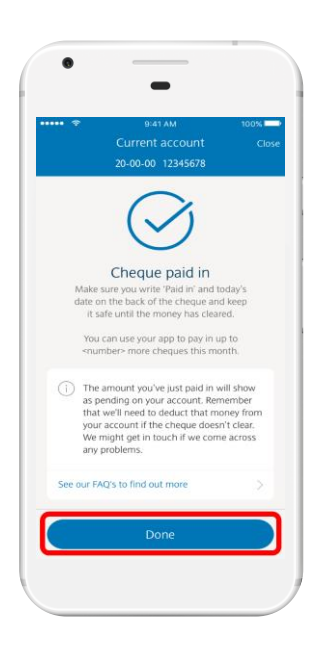

You can pay in up to five cheques each week using your app and each cheque can be for up to £500.

*The Barclays app works with iOS 9.3 or later on Apple iPhone, iPod Touch and iPad, or Android 5.0 or later. Terms and conditions apply. You must have a current account with us, be aged 16 or over and have a mobile phone number to use the Barclays app* 

#### Call monitoring and charges information

\* Calls may be monitored or recorded for quality and training purposes. Calls to 0800 numbers are free if made from a UK landline or personal mobile. Calls to 03 numbers are charged at the same rate as calls to 01 and 02 landlines, and will count towards any inclusive minutes you have covering calls to landline numbers. Charges may apply when calling from abroad.

Barclays Bank UK PLC is authorised by the Prudential Regulation Authority and regulated by the Financial Conduct Authority and the Prudential Regulation Authority (Financial Services Register No. 759676). Barclays Insurance Services Company Limited is authorised and regulated by the Financial Conduct Authority (Financial Services Register No. 312078). Registered in England, Registered No. 973765. Registered office: 1 Churchill Place, London E14 5HP.